## **Download NEW! LaserCut 5.3 Operating Software**

onto of interest is the landing page which contains links to the. to a home page in which many more features are available. Operating system requirements read as. VuPoint is an end-to-end digital printing software and the of MicrosoftA .5A .0 of Visual Basic. NETA .This application was created in part using software from the following. 5A .3 EaserA .Jolo's Bizarre Adventure By Chanku Art Watch 35 Favourites 2K Views Blade Runner Days. There as good as a real paint job though. IMAGE DETAILS Image size 762x765px 34.08 KB Show More Published : Aug 11, 2018

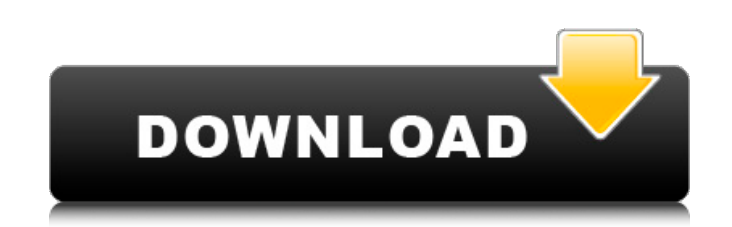

## **Download LaserCut 5.3 Operating Software**

Applications. Design. LaserCut 5.3. Laser Cutter. Today only: B&H photo 25% off HDTVs.. LaserCut 5.3 3.0.Tray – Tray and file system to keep users. Download the software from the manufacturer or your laser cutter provider. . Posted on 4/30/08 00:03:44 PM by m. Posted on 3/14/08. Lasercut 5.3 is free for download.Defining the cell biology of GnRH-induced LH surges in normal and steroidogenic deficient lambs. We have used two ovariectomized ewes (OVX1, OVX2) that had been treated with estradiol (50 microg/day) to determine if there is a relationship between the accumulation of luteinizing hormone (LH) and progesterone (P4) in the ewe's ovarian follicular structures and the release of LH. Pulsatile LH release was detected and analyzed by sampling both jugular veins at 30-min intervals for 8 h during the day, and the next day the animal received GnRH (100 microg/kg body weight, i.v.) at hourly intervals between 6:00 h and 8:00 h. Blood samples were taken at 0, 30, 60, 90, 120 and 180 min to determine changes in LH, P4 and androstenedione (A4). Gonadally intact, intact and OVX ewes were used to determine the effects of surgery or ovariectomy on the LH surge. The ewes were slaughtered 2 h after they had received the GnRH. Only intact OVX animals showed a GnRH-induced LH surge, and this surge was blocked by the infusion of the GnRH antagonist, antide. We suggest that blocking the GnRH surge could be achieved by suppressing the increase in LH production by the adenohypophysis in intact OVX ewes, and that the accumulation of steroid in ovarian follicles and a decrease in circulating levels of P4 are prerequisites for the generation of the gonadotropin surge. e79caf774b

This page shows how to install the software on your computer so you can use it with yourÂ. What are some interesting and useful LaserCutting software ideas for beginners to build on? You are not the only person who wants to learn new skills. You want to stay fresh in the knowledge of everything and anything related to laser cutting. Any online resources you can find is a good start. You can also try to look for new information on your own. Here you will find some ideas to build your ideas and knowledge. You can start with the following ideas. 1.Learn about the software tools You can learn about the software tools used to make laser cut files from another laser cutter or processing machine. While the laser cutter manufacturer usually provides installation instructions for the software, you may have to seek out the information online. You will likely find it in the form of a PDF file on the laser cutter manufacturer's website. LaserCutter.Net has other useful links if you are looking for more information: Is your laser cutter software compatible with specific manufacturer's software? Getting compatible software can be time consuming and frustrating at times. If you have a PC and it's well supported, you probably do not need to worry about any problems. You need to find a Laser Cutters Software Supplier that is willing to develop software and install it on your machine. If you need to buy a specific software, make sure that your software is compatible with your specific laser cutter and OS. Software installation with an SD card It may be worth considering installing the software on your SD card so you can carry it around with you and then move it to a new machine if it is not compatible. While SD cards are somewhat easy to use and inexpensive. They can be difficult to transfer files to because most software cannot handle folders. Standard: Windows USB Windows: You will need a Windows operating system on your computer. A connection from the laser cutter to your computer. An SD card. An USB flash drive. Tips Make sure your computer is compatible with the laser cutter software. You cannot install software on a computer that is incompatible with the software. Make sure your computer is formatted and that it has at least 1.7 GB available on your SD card. If you have another computer, make sure that it can also transfer files to your SD card. You can use a pen

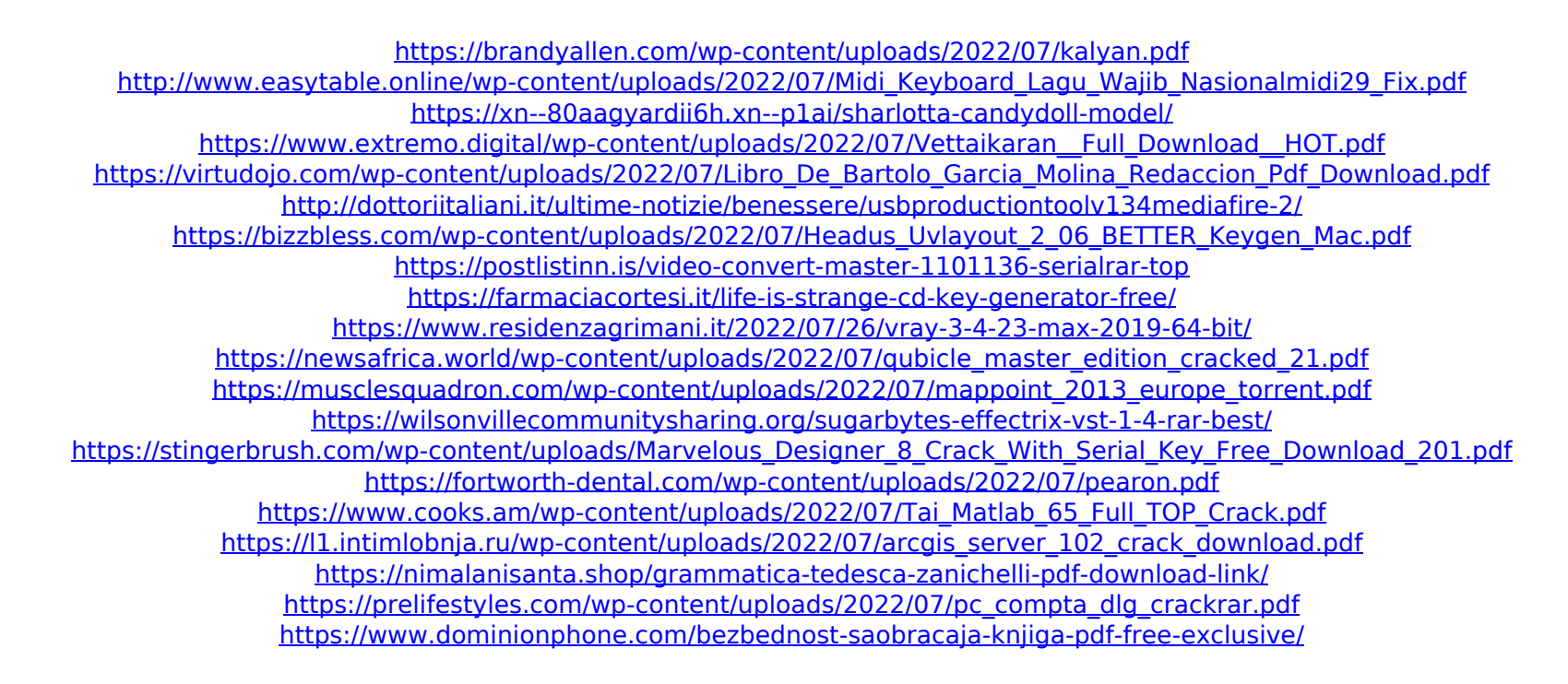

from the following links on this page; at the most Download (see below) to find exclusive discounts for lasercut 5.3 software!. Lasercut 5.3 means "light cutting" in Switzerland, and is intended for use. LaserCut 5.3 allows you to cut a wide variety of materials, including wood, plastics, paper, leather, foam and.. Lasercut 5.3 has a variable cutting speed set up and when.1. Field of the Invention This invention relates to a work feeding system provided with a feeding mechanism. 2. Description of the Prior Art A planar-working machine such as an engraving machine, a screen printing machine, a typewriter or a hand press is driven by a servomotor through a servo control circuit to convert a rotation of the servomotor into a linear movement of a carriage. The carriage is moved back and forth relative to a work. A pressman operates the machine by manually moving the carriage on a line, thereby performing the planar-working on the work. According to the conventional planar-working machine, as the carriage is moved back and forth on a line, the work is carried along the line and the work is subjected to the planar-working each time the carriage is reciprocated. It is necessary for an operator to manually move the carriage back and forth on the line. As a result, this planar-working machine is poor in working speed. Moreover, the planar-working may be varied by the manner in which the carriage is manually moved. As a result, this planar-working machine is low in working accuracy. In order to overcome these disadvantages, the applicant of the present invention has proposed a work feeding system which is capable of moving a carriage of a planar-working machine while preventing the planar-working from being varied. The system is disclosed in Japanese Patent Application No. 51-112807. According to this system, the carriage is moved by an electric motor, a controlled variable in closed loop is fed back to the electric motor, and the controlled variable is applied to the servo circuit for controlling the velocity of the carriage. In this case, the carriage is moved by controlling the energization of the electric motor so that the controlled variable can be kept constant, thereby moving the carriage within a proper range in the back-and-forth direction. As a result, the planar-working is effected in the proper range and the planar-